# INSTRUCTIVO Y FORMULARIO DE LEVANTAMIENTO DE NO CONFORMIDADES - ACREDITADOS.

Al momento de la realización de la auditoria deberá encontrarse presente el postulante a Responsable Técnico.

En el caso que se detecten "No conformidades" durante la auditoría, las mismas se registraran como hallazgos y se fijará el plazo de entrega de las propuestas de acciones correctivas.

#### ¿Cómo tengo que responder las no conformidades?

Para responder a las no conformidades el postulante a Responsable Técnico deberá enviar por correo postal a la Dirección de Calidad del INASE un FO 182 - Reporte de acciones correctivas por cada hallazgo. Dicho formulario se encuentra al final del presente documento y debe ser firmado por el Responsable técnico y estar debidamente completado:

\*Nº de inscripción en el RNCyFS (Completar con el Numero de "I", en caso de aun no estar inscripto colocar "I/en trámite").

\*Responsable Técnico del Laboratorio (Nombre del Responsable Técnico).

\*Nombre del Laboratorio (Razón social o Nombre de Fantasía).

\*Fecha de Auditoria (Fecha en que se realizó la auditoria).

\*Tipo de hallazgo (indicar la nominación del hallazgo según se encuentra en FO-181)

\*Reporte Nº (Ver "Reporte Nº", y completar con el mismo número de reporte indicado).

# ¿Cómo describo una acción correctiva?

El objeto de realizar una acción correctiva es determinar las causas de la no conformidad y evaluar la necesidad de acciones para asegurar que la no conformidad no vuelva a ocurrir, atacando las causas y no el efecto.

# Descripción de la acción correctiva tomada:

El laboratorio deberá describir las acciones correctivas tomadas (La acción correctiva hace referencia a las acciones que se llevan a cabo para eliminar y subsanar las causas que lo provocaron, con el objeto de que no vuelvan a ocurrir) teniendo en cuenta que dichas acciones correctivas no podrán ser realizadas sobre registros con fecha anterior a la auditoria, toda corrección deberá ser aplicada desde el momento de la auditoria en adelante.

#### Identificación de la documentación adjunta probatoria de la acción correctiva tomada:

Para los casos que el laboratorio debiera adjuntar material probatorio de la acción tomada (ej: certificado de calibración, procedimiento de control de equipos), deberá indicar en este casillero como se encuentra identificada, con el objeto de poder realizar una trazabilidad con la documentación adjunta.

#### Referencia documental:

indicar la identificación/codificación del documento donde se encuentra ejecutada la acción correctiva, en caso de corresponder.

#### Firma del Responsable Técnico.

## Campos a completar por los auditores: Aprobado o no aprobado:

No aprobado: cuando se requiera un próximo envío de información o de acciones correctivas, el auditor indicara con una "X" en el campo "no aprobado" y realizara la descripción de las observaciones efectuadas. El laboratorio deberá completar un nuevo FO-182 y repetir nuevamente los pasos anteriores.

Nota: *Toda no conformidad detectada en la auditoria deberá ser subsanada en no más de 3 envíos de propuestas de acciones correctivas. Caso contrario la Dirección de Calidad podrá dar de baja el trámite.*

Aprobado: para los casos que se hayan aprobado las Acciones Correctivas (AC) efectuadas por el laboratorio se indicará con una "X", en el campo "aprobado" y el auditor firmará el campo. Cierre de la no conformidad

## Ejemplo:

#### **No Conformidad:**

No se encuentra evidencia que la balanza XXX del laboratorio se encuentre calibrada según criterio xxx de la Resolución xxx.

# Descripción de la acción correctiva tomada:

La balanza no se encontraba calibrada al momento de la auditoria ya que el laboratorio no disponía de un cronograma de calibración que permita poder recordar que cada x años la balanza debe ser calibrada. Se generó un cronograma de calibración con todo el equipamiento que requiera de este servicio, para que no vuelva a ocurrir dicho evento y se calibró la balanza XXX.

Documentación adjunta como material probatorio: Foto 1: Certificado de calibración de la balanza XXX

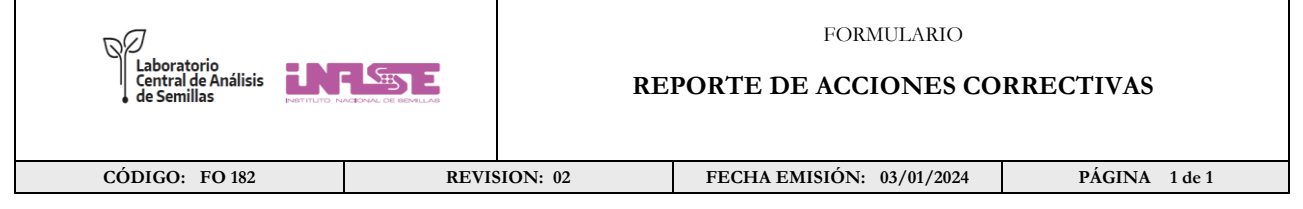

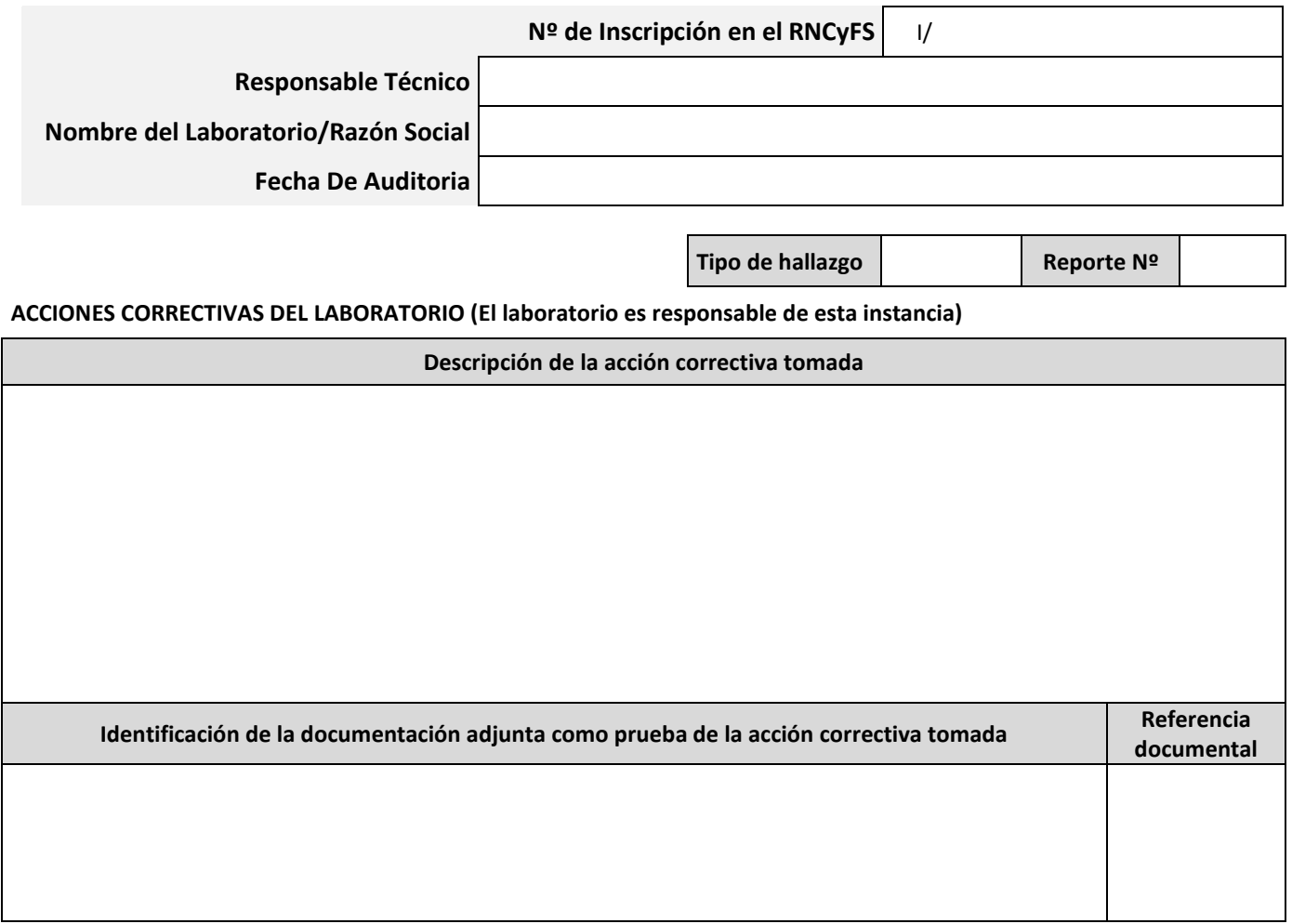

# **EVALUACIÓN DE LAS ACCIONES CORRECTIVAS (a completar por la Entidad Acreditadora)**

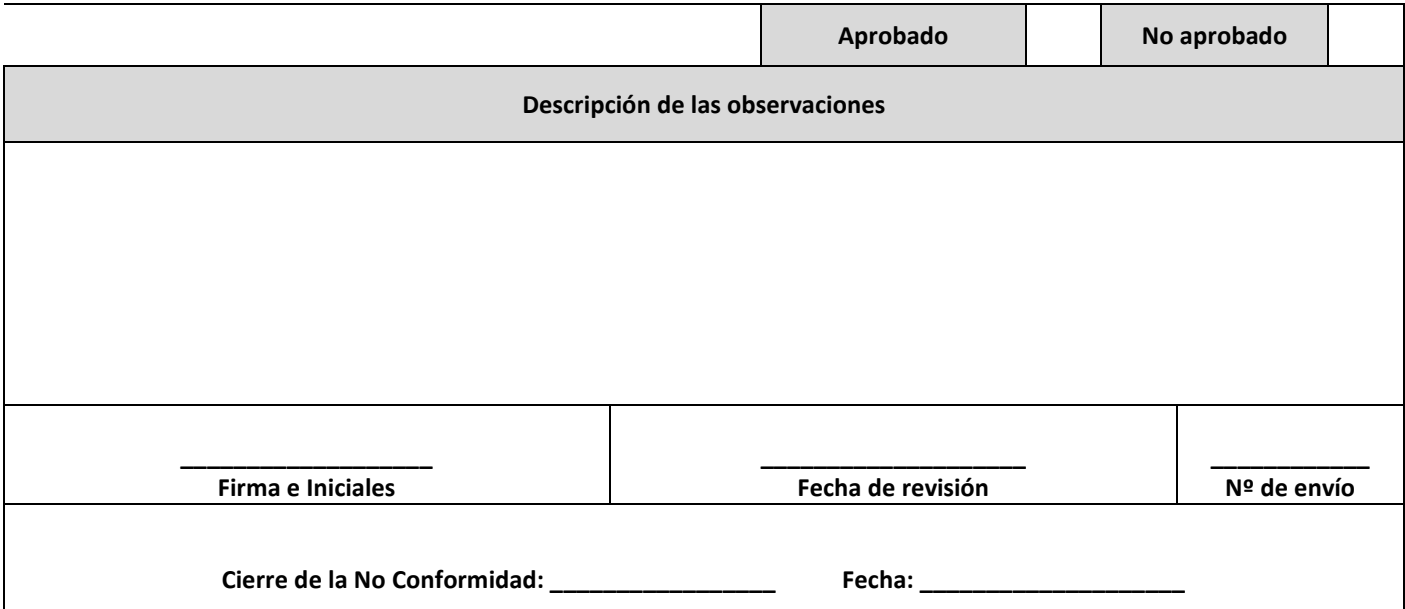

El presente formulario será válido una vez firmado ingresando a la mesa de entradas digital con el CUIT del Responsable Técnico.